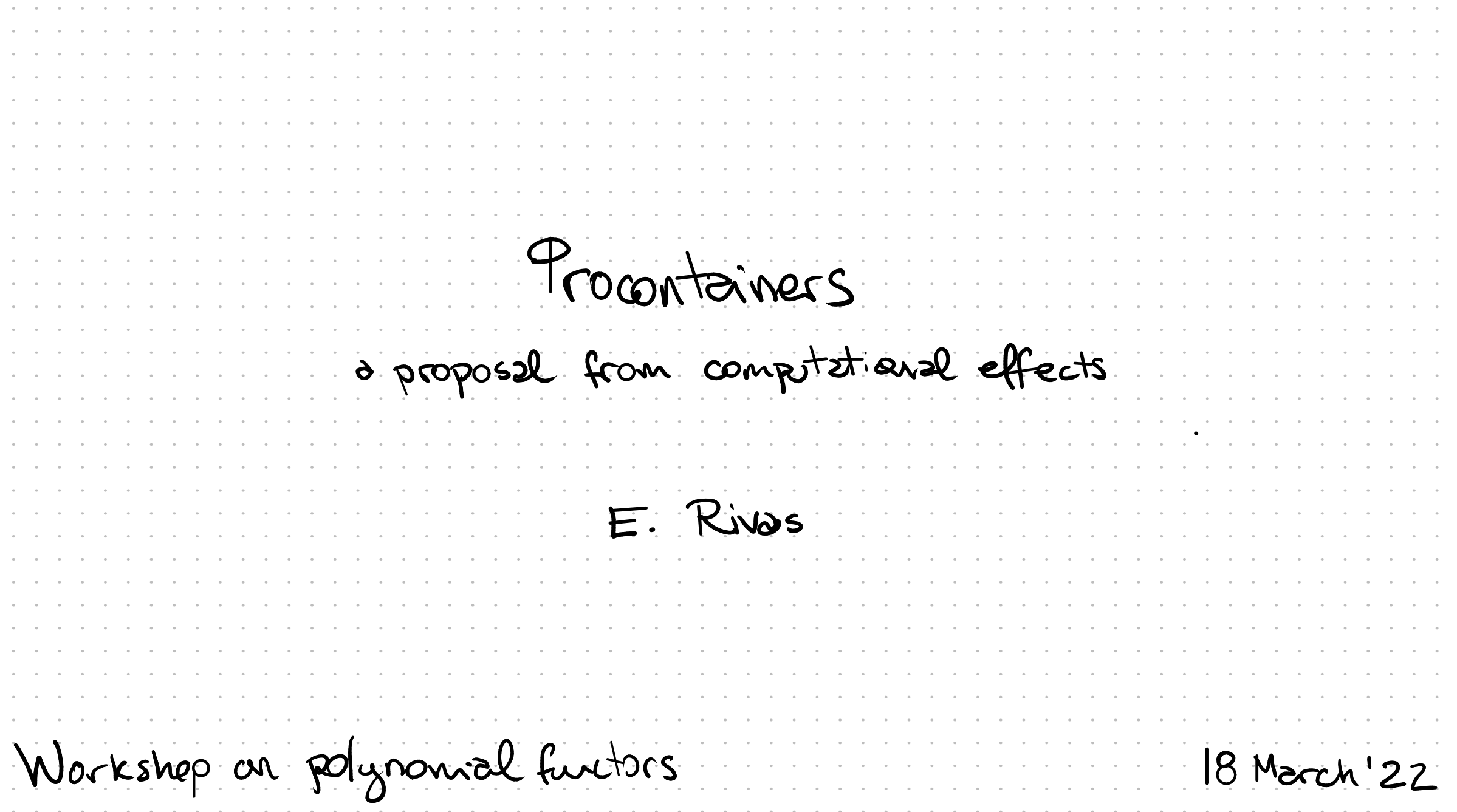

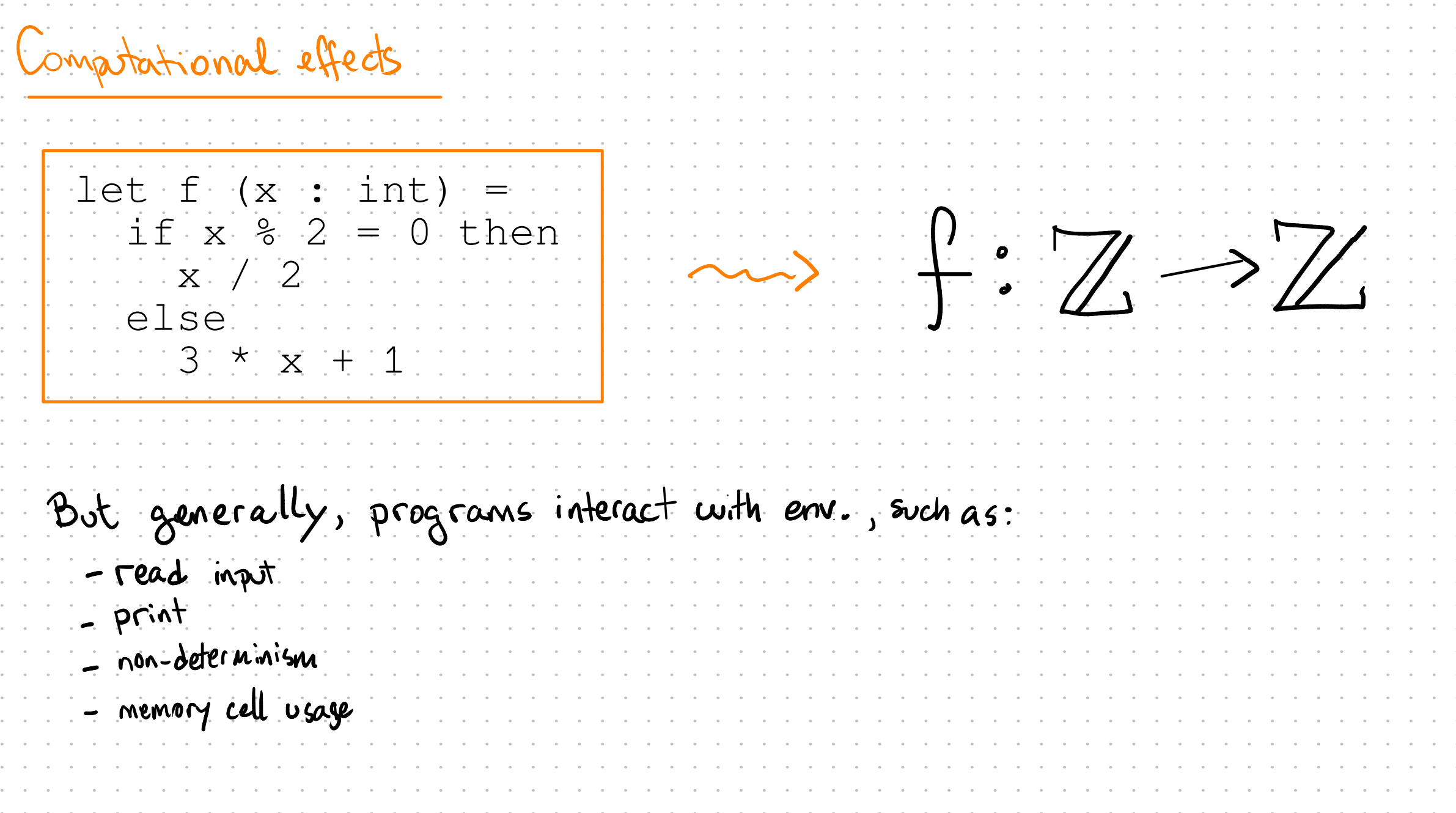

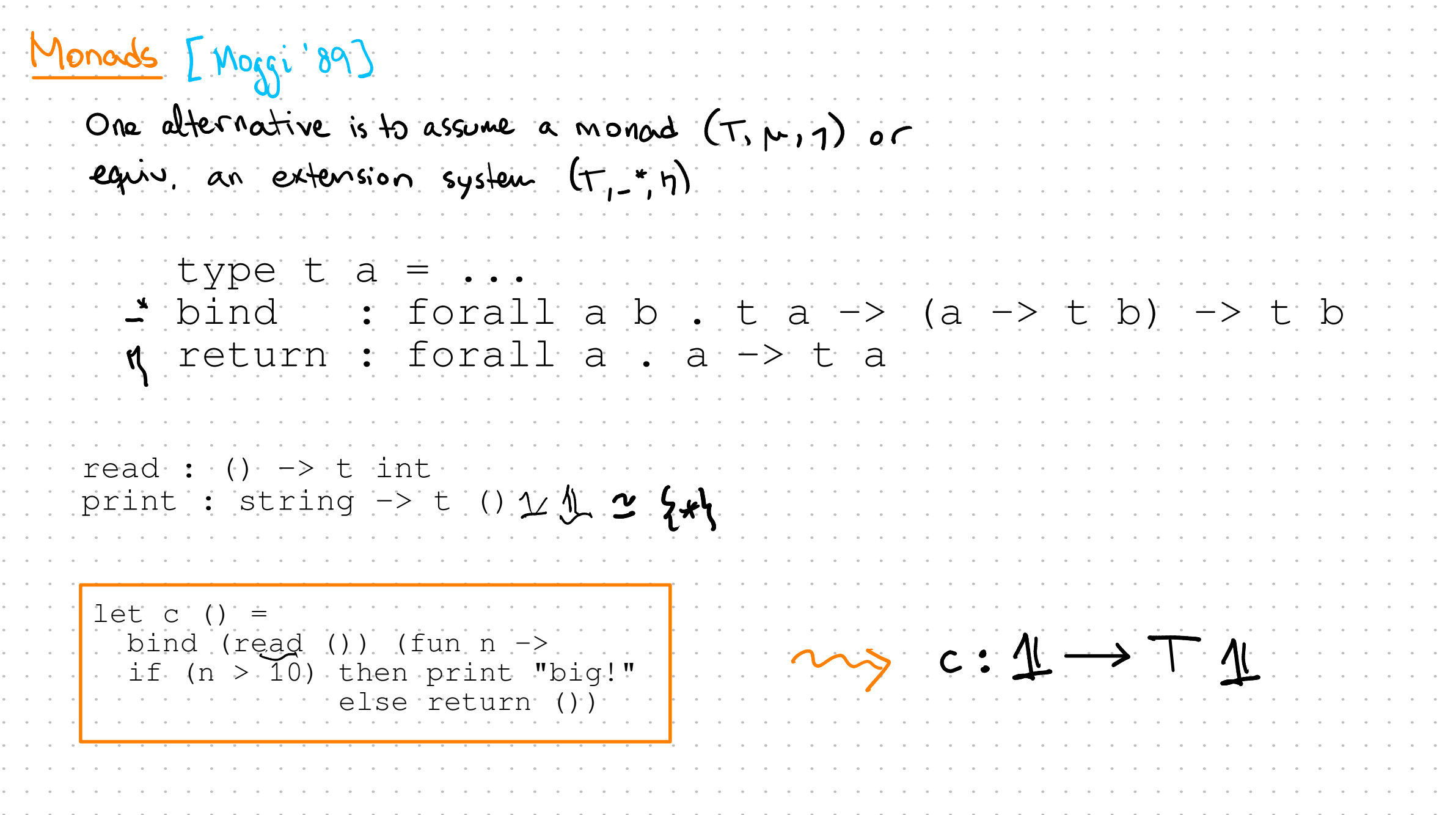

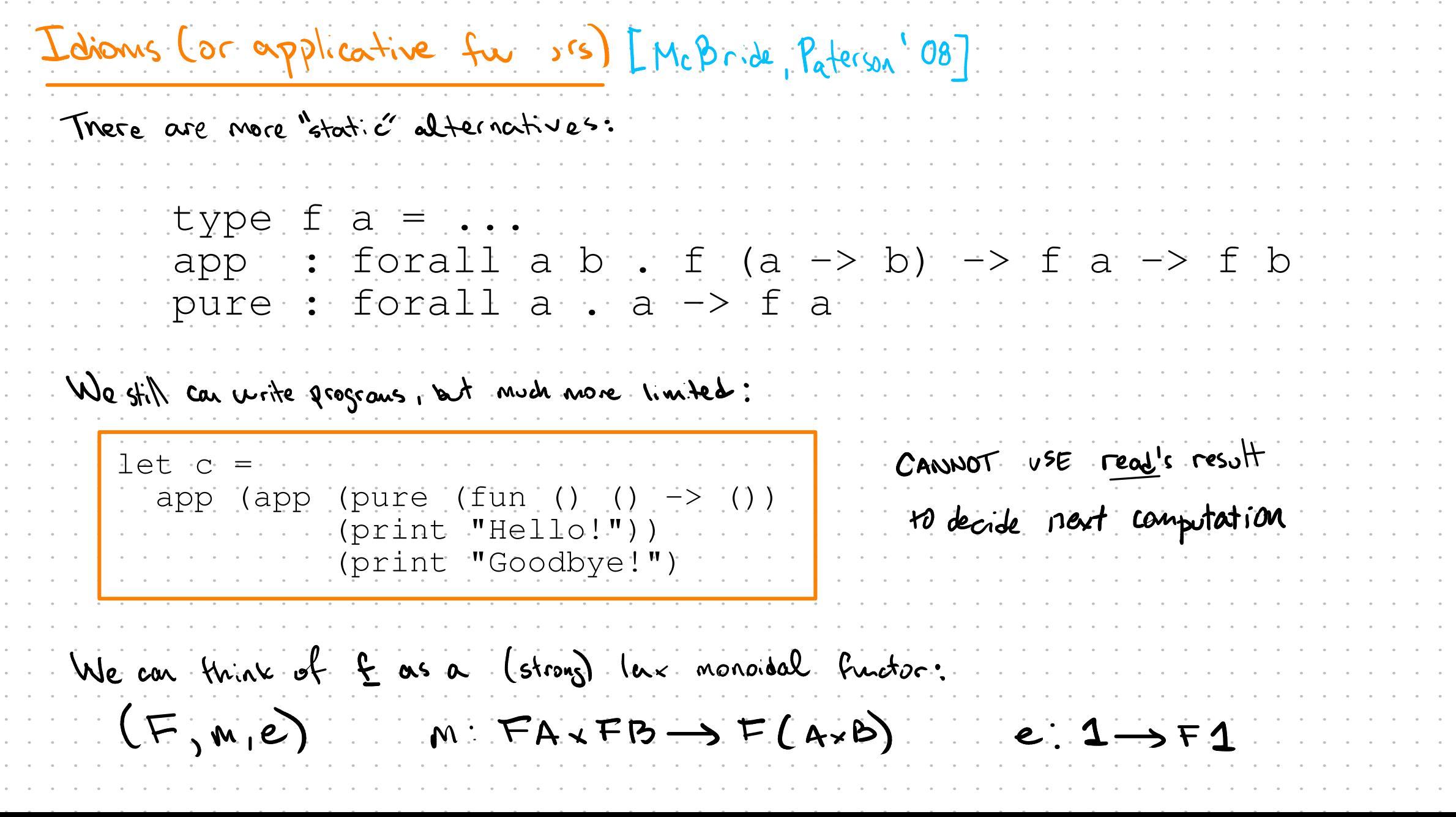

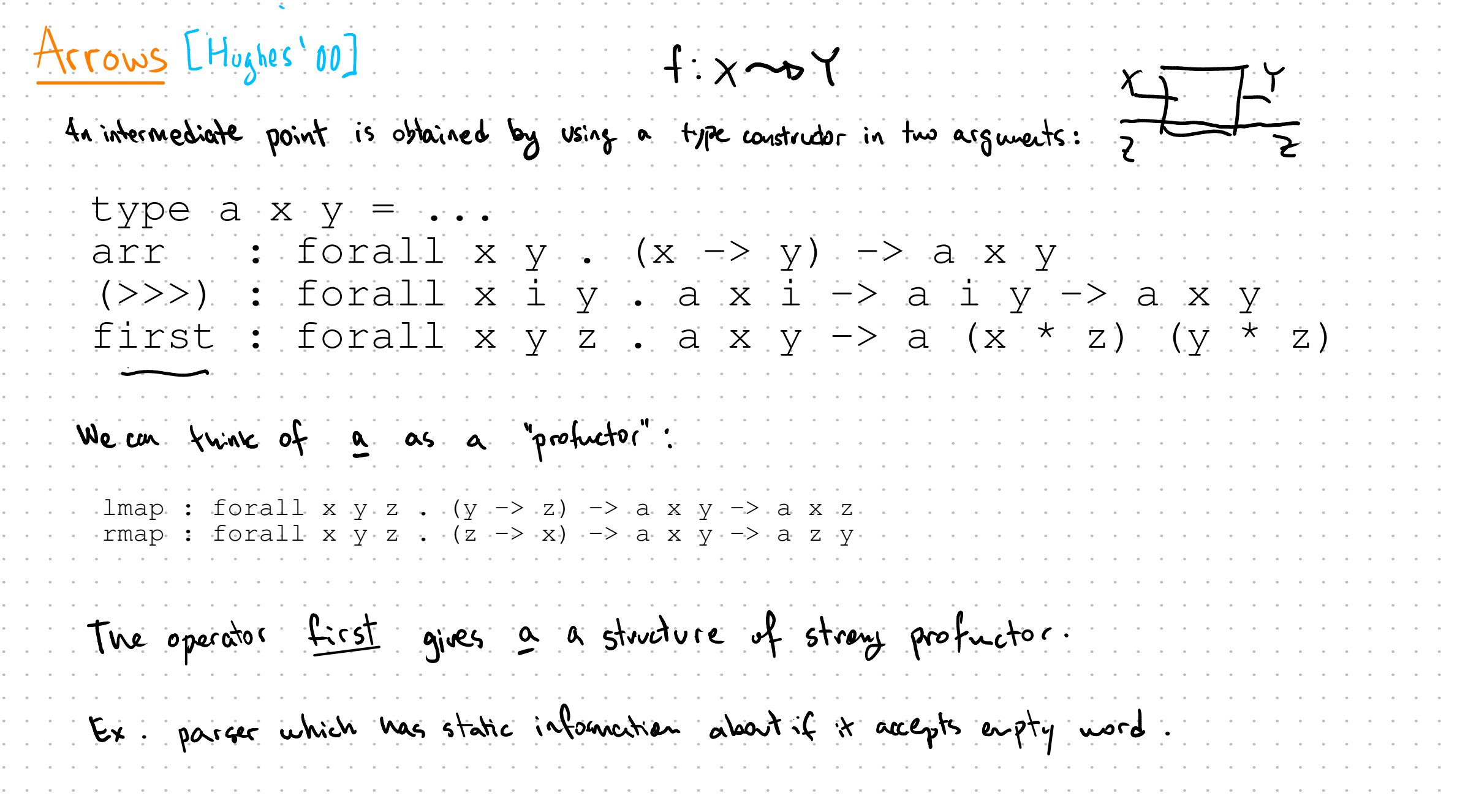

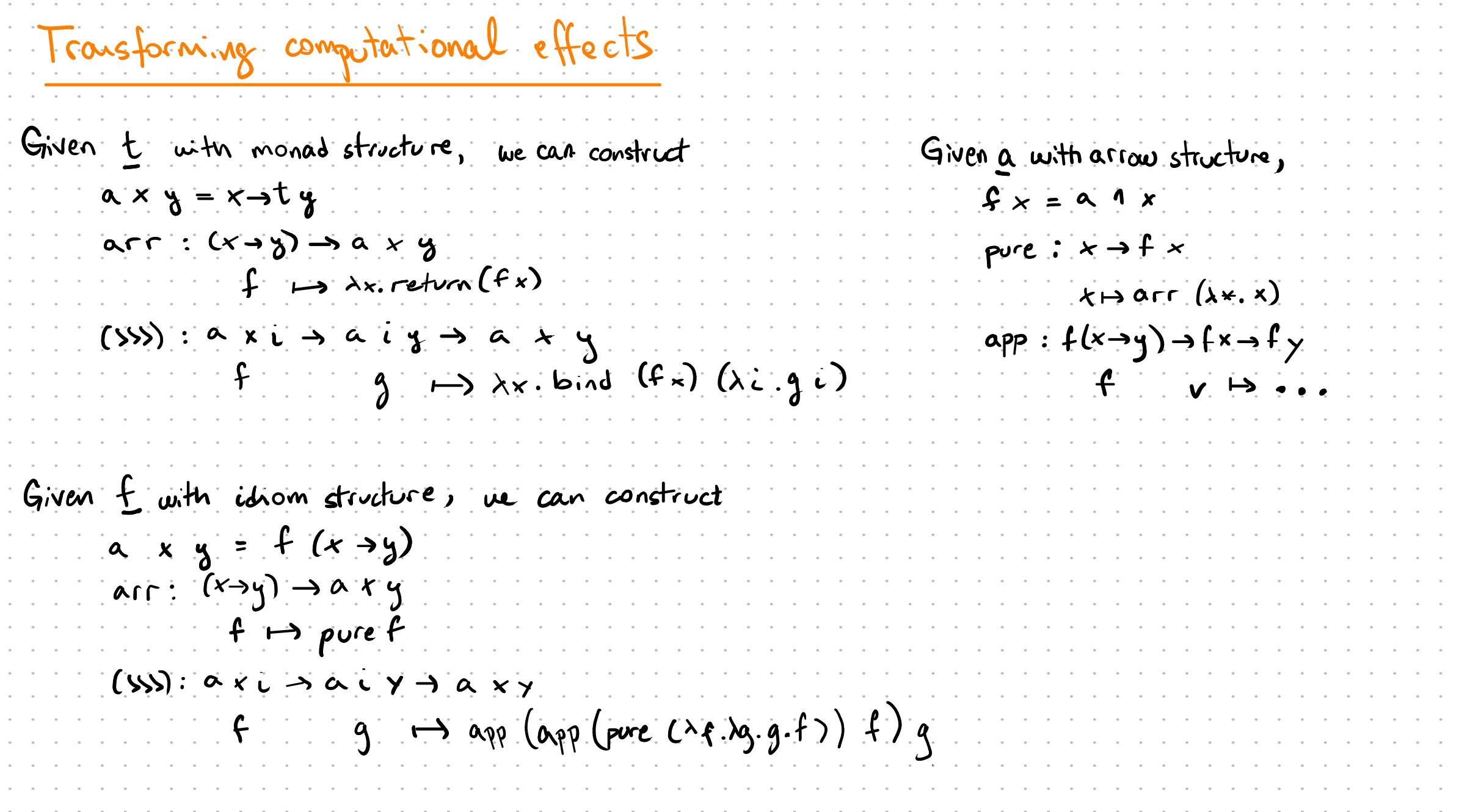

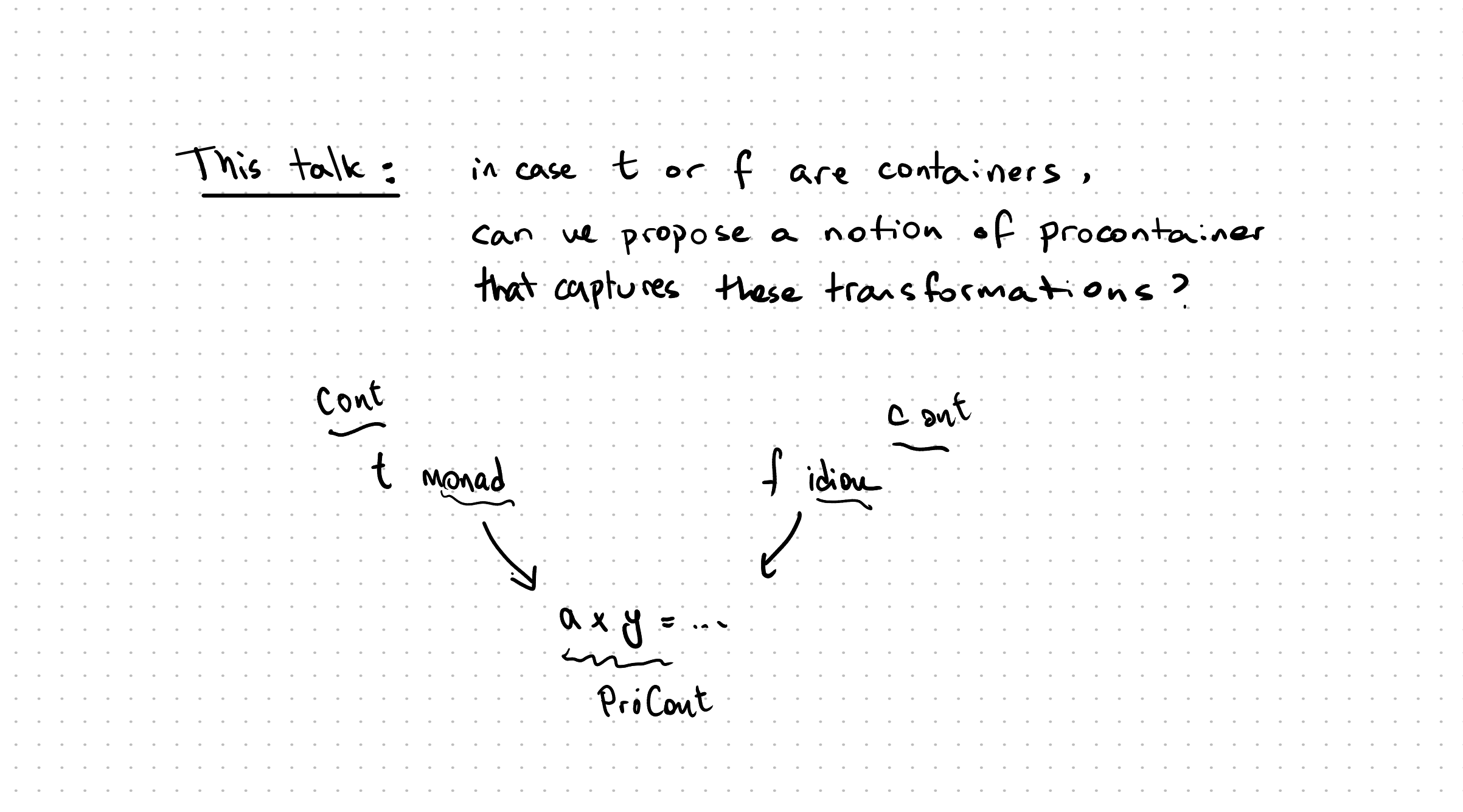

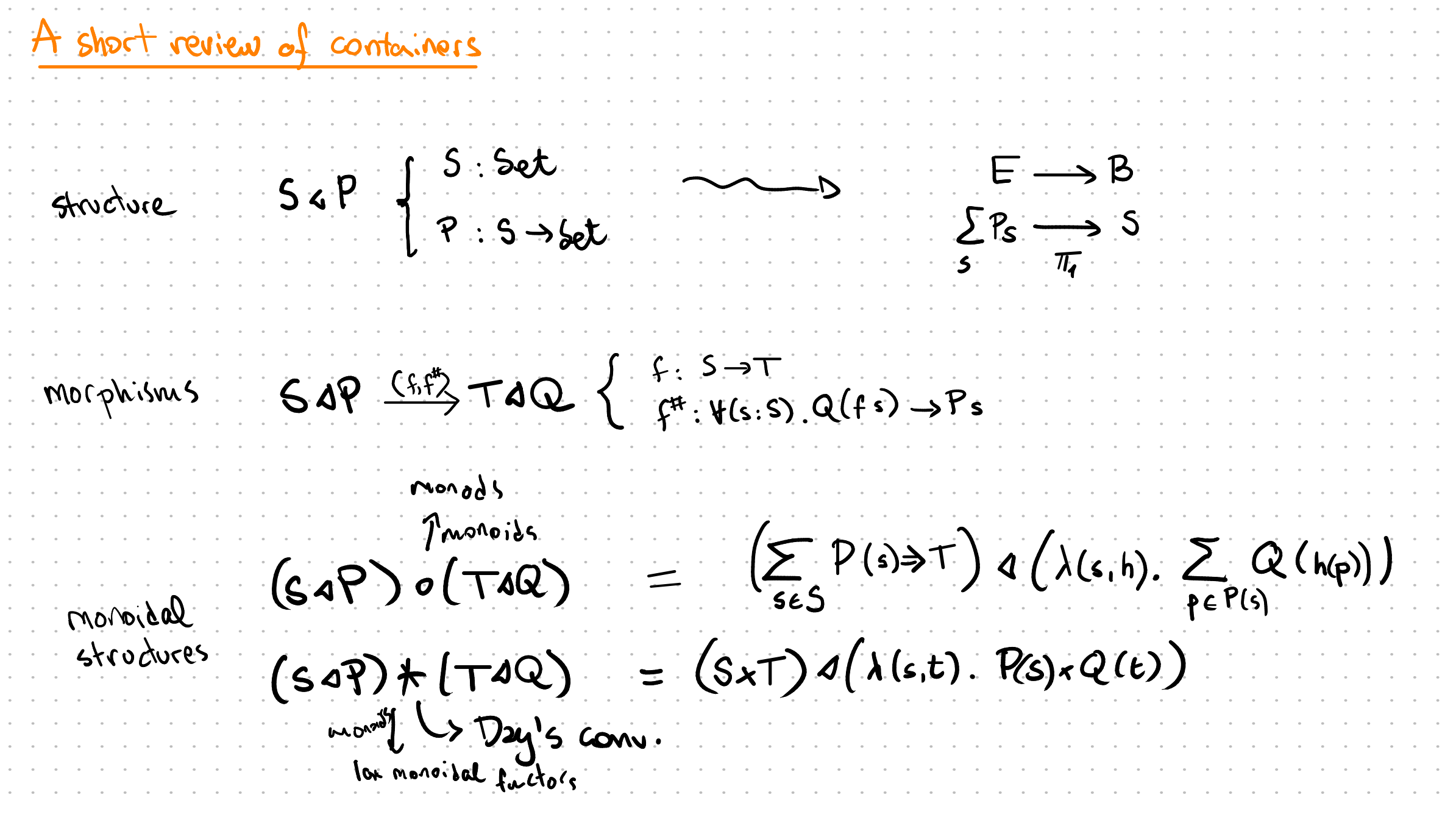

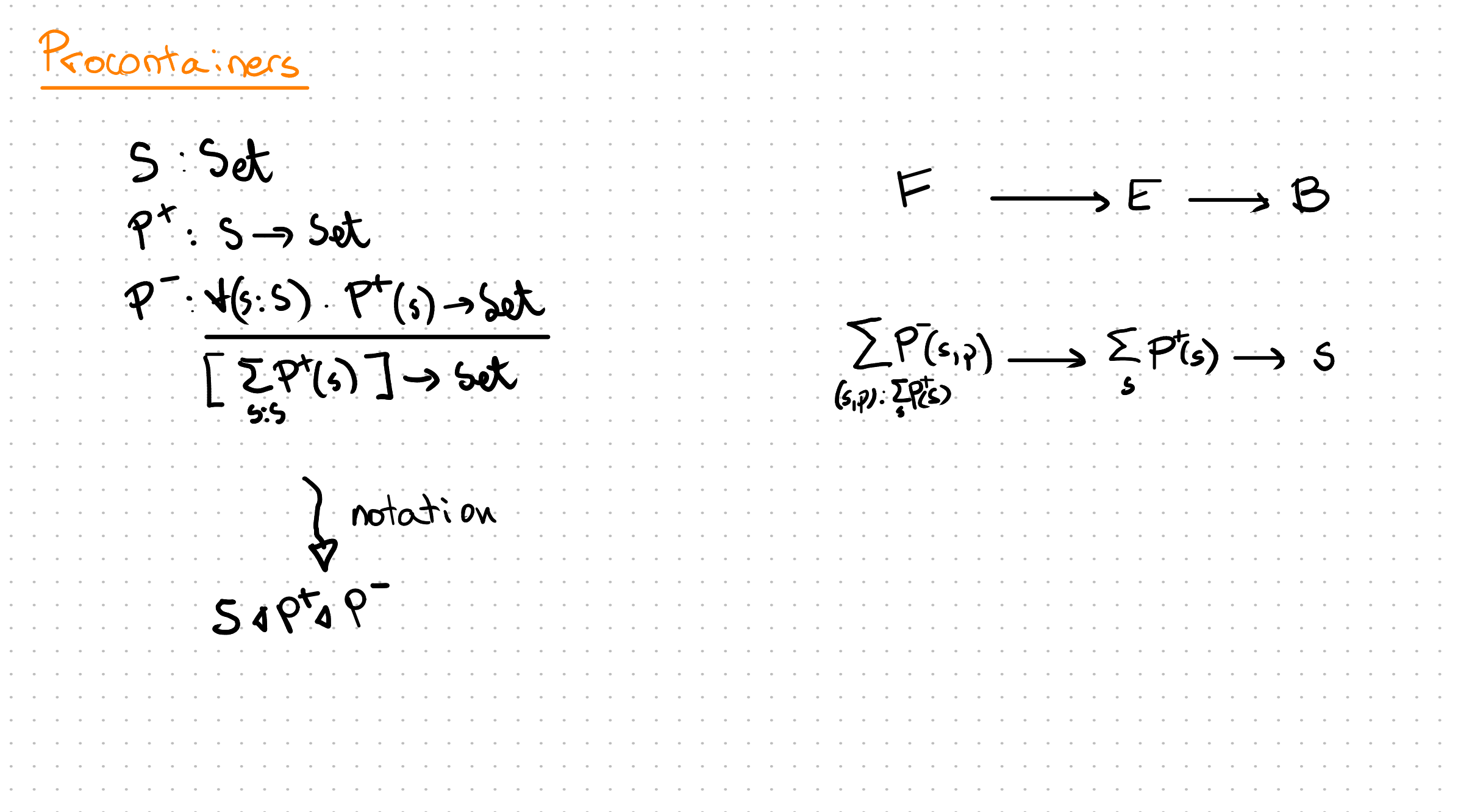

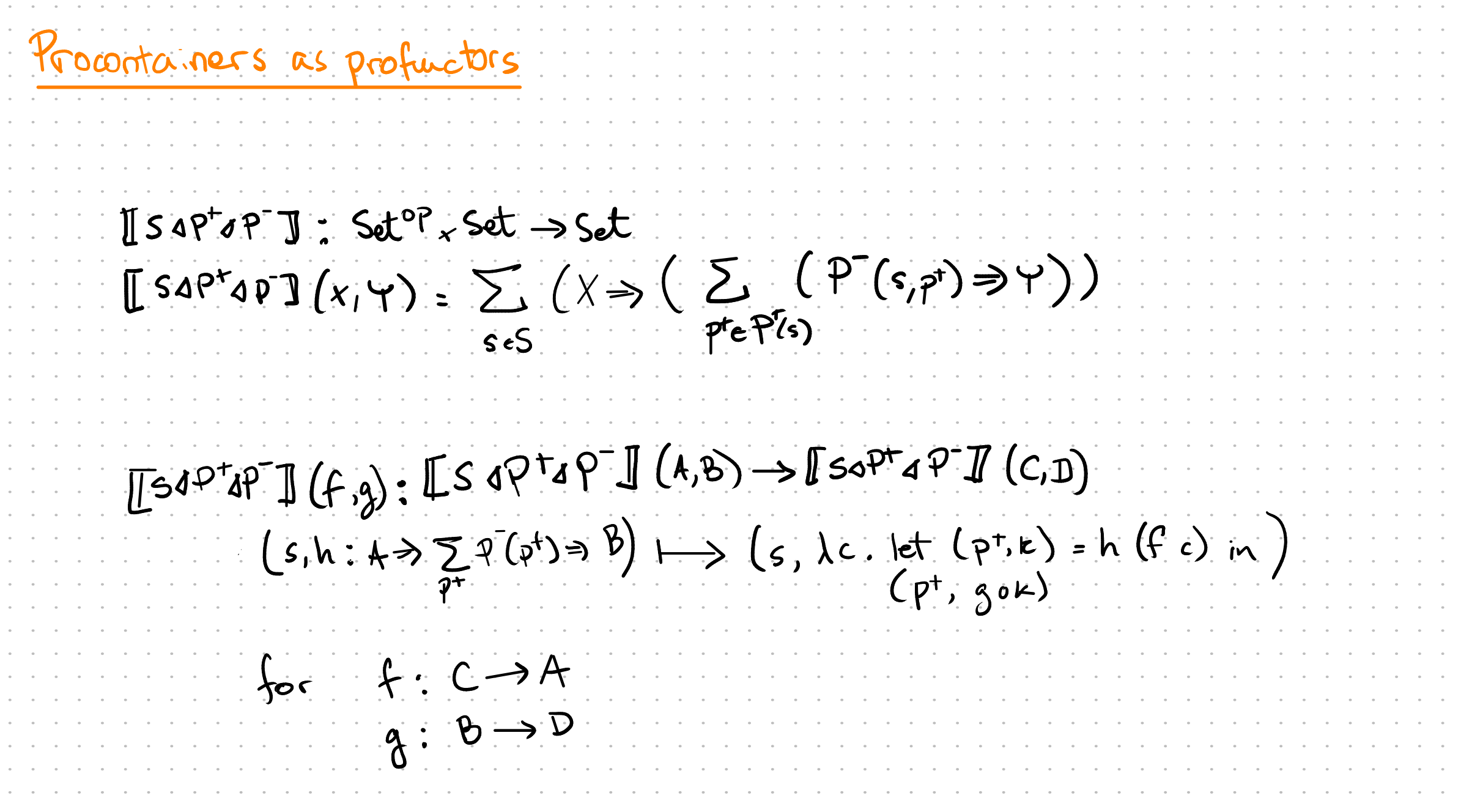

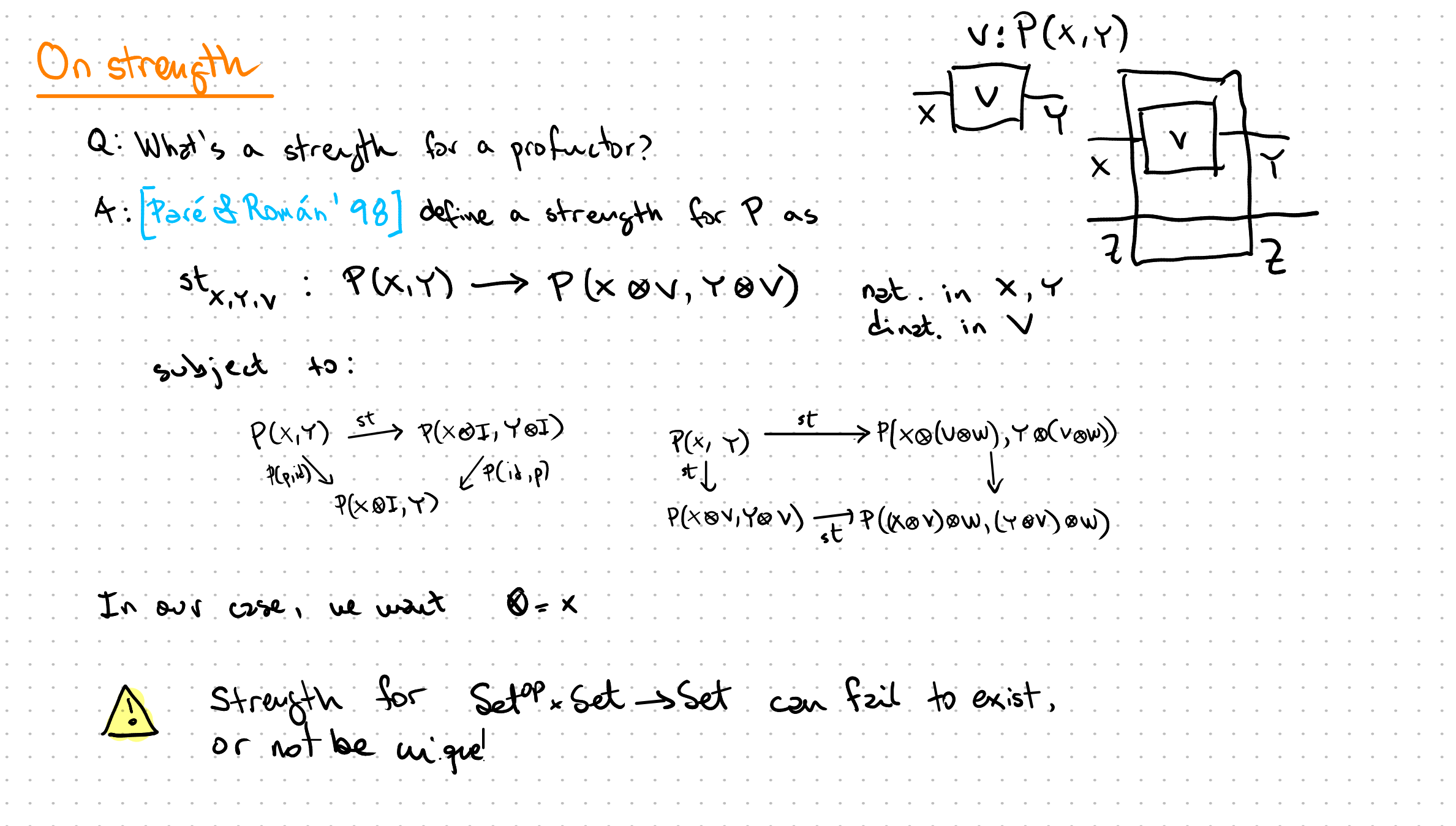

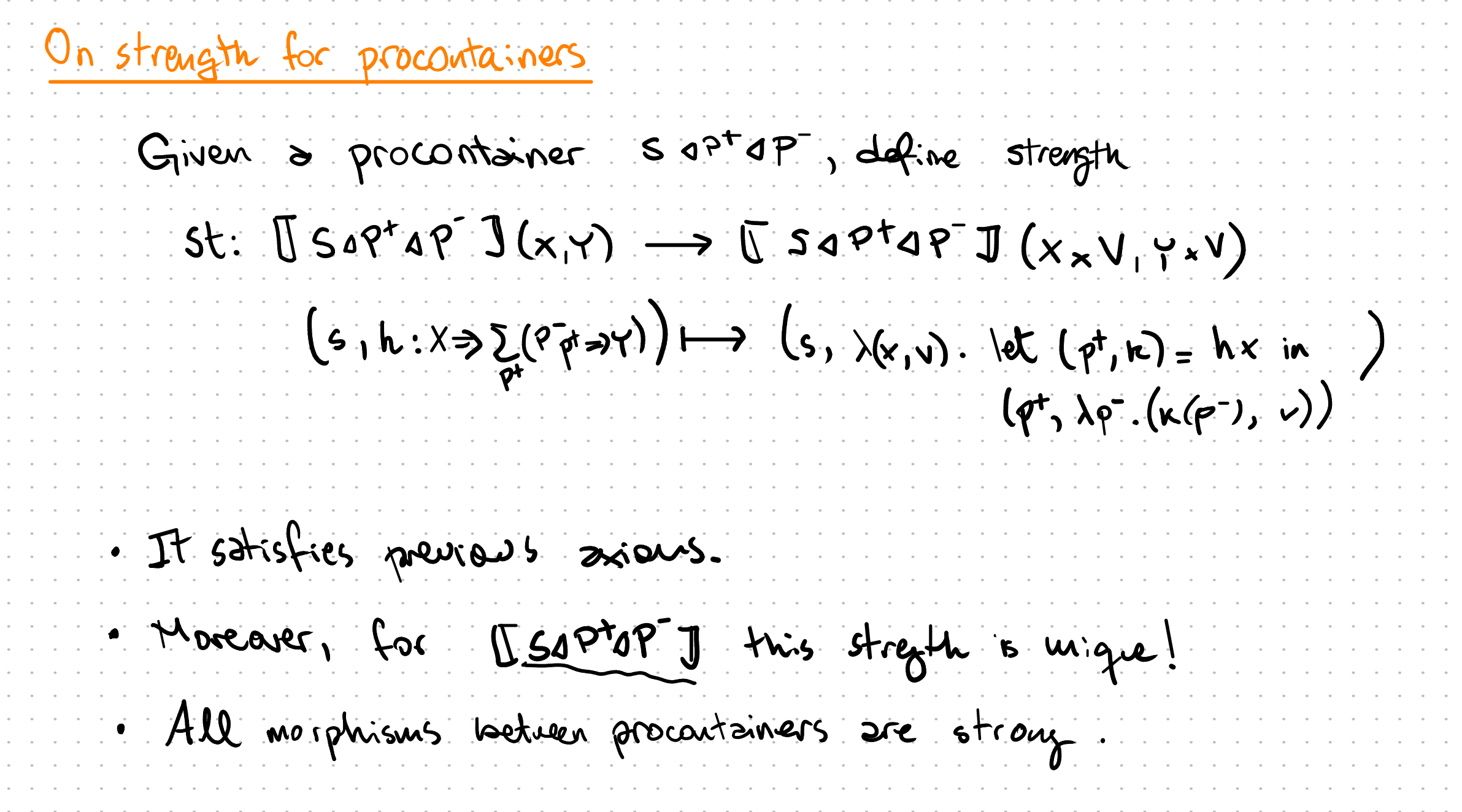

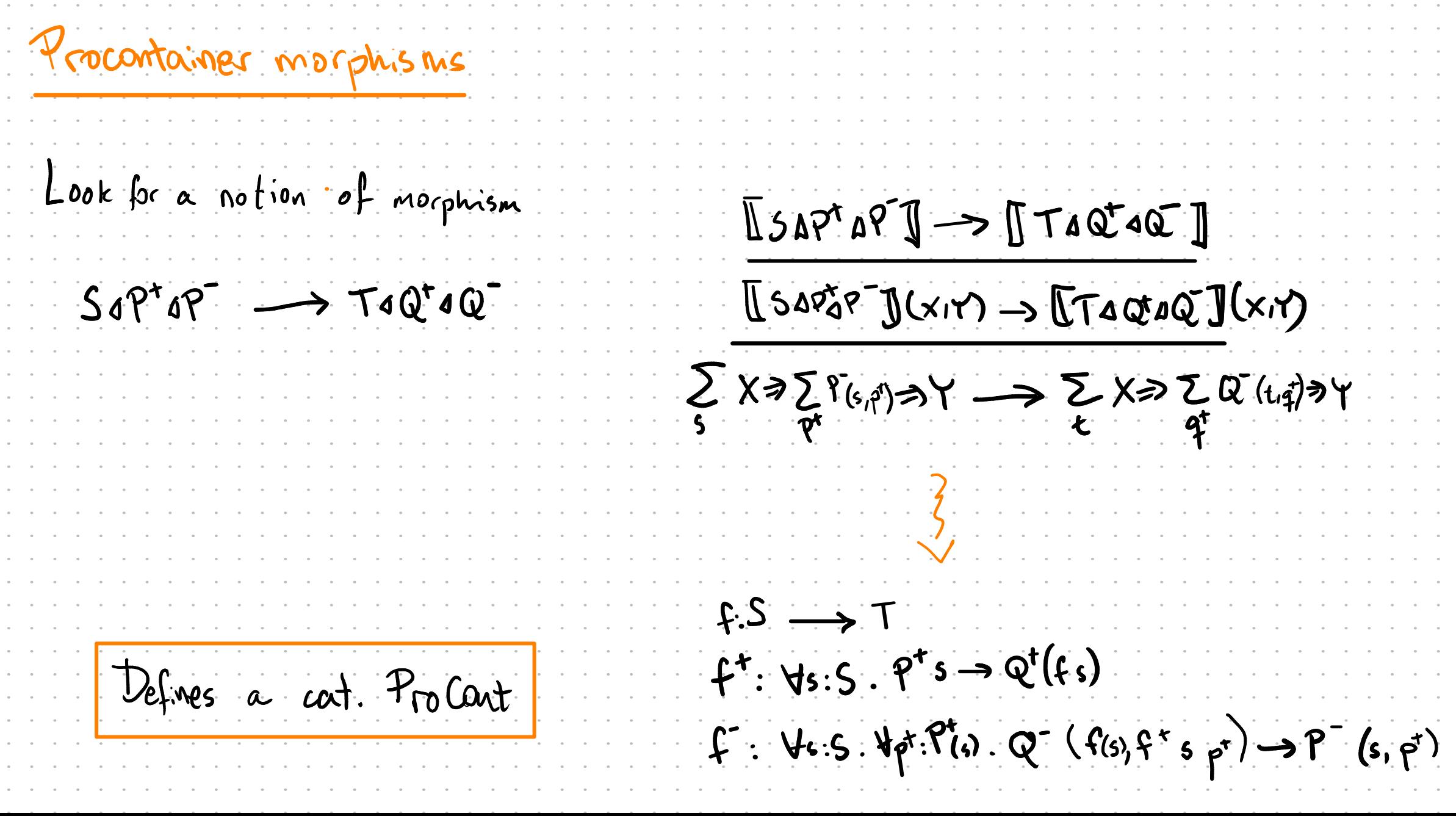

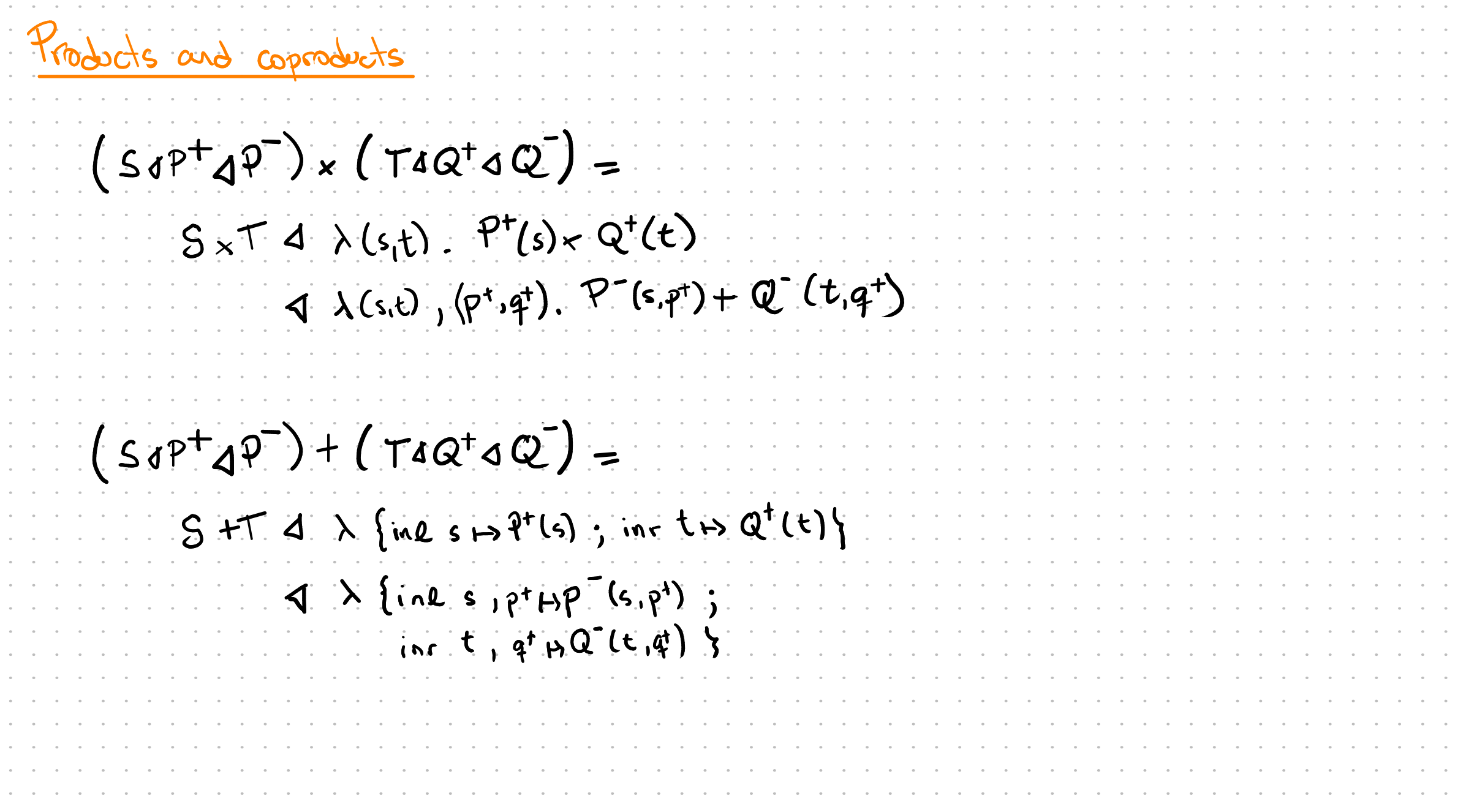

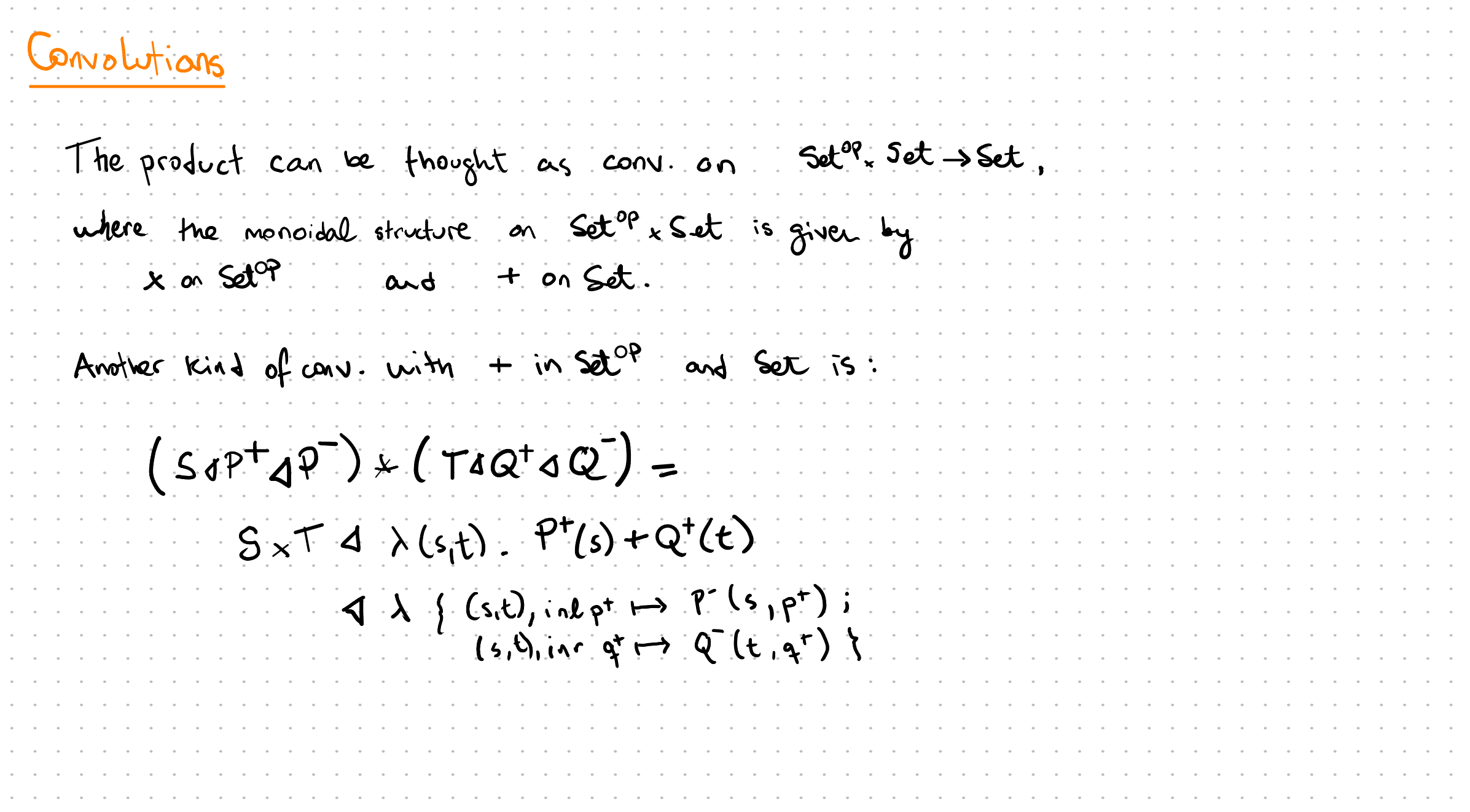

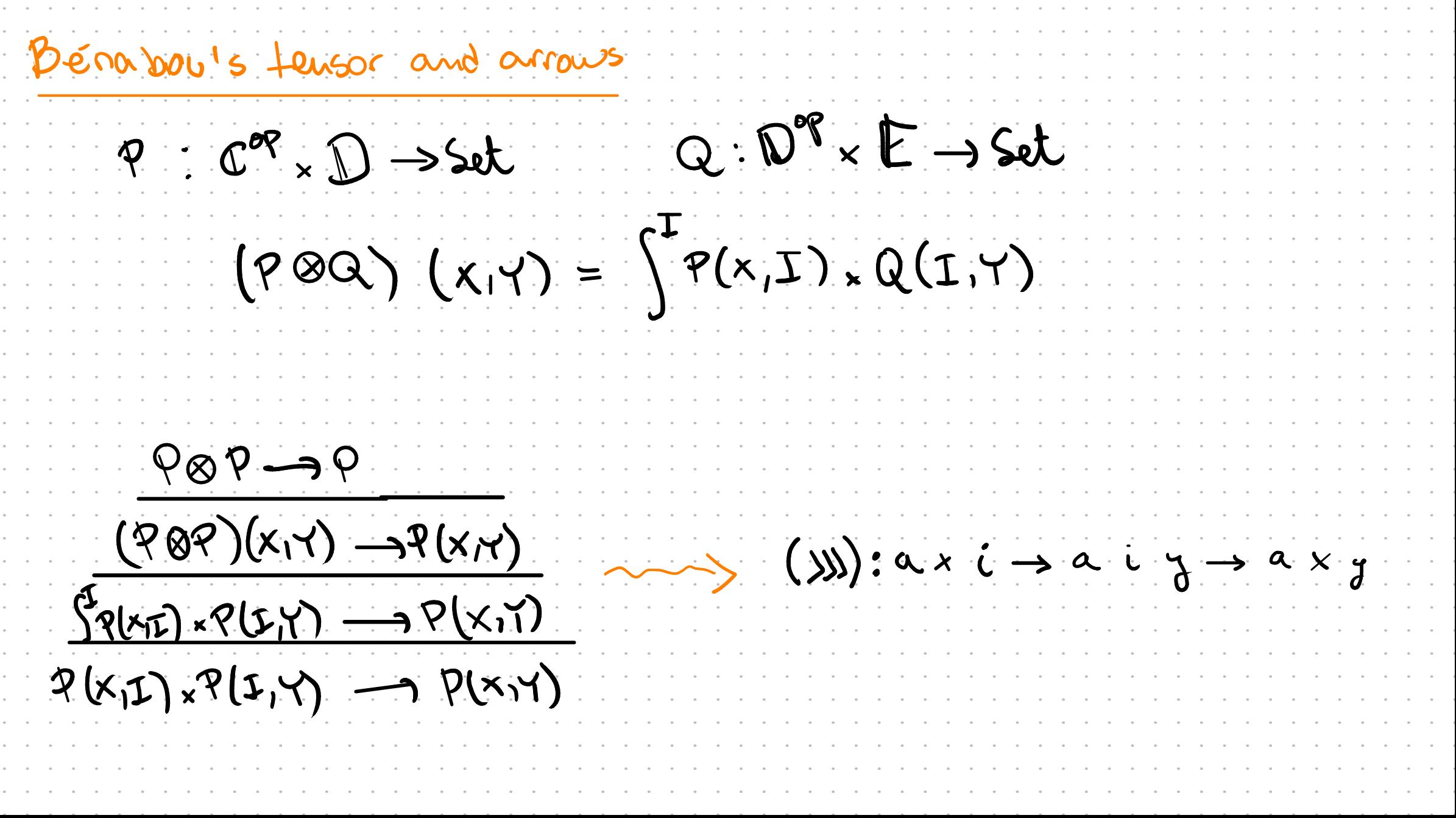

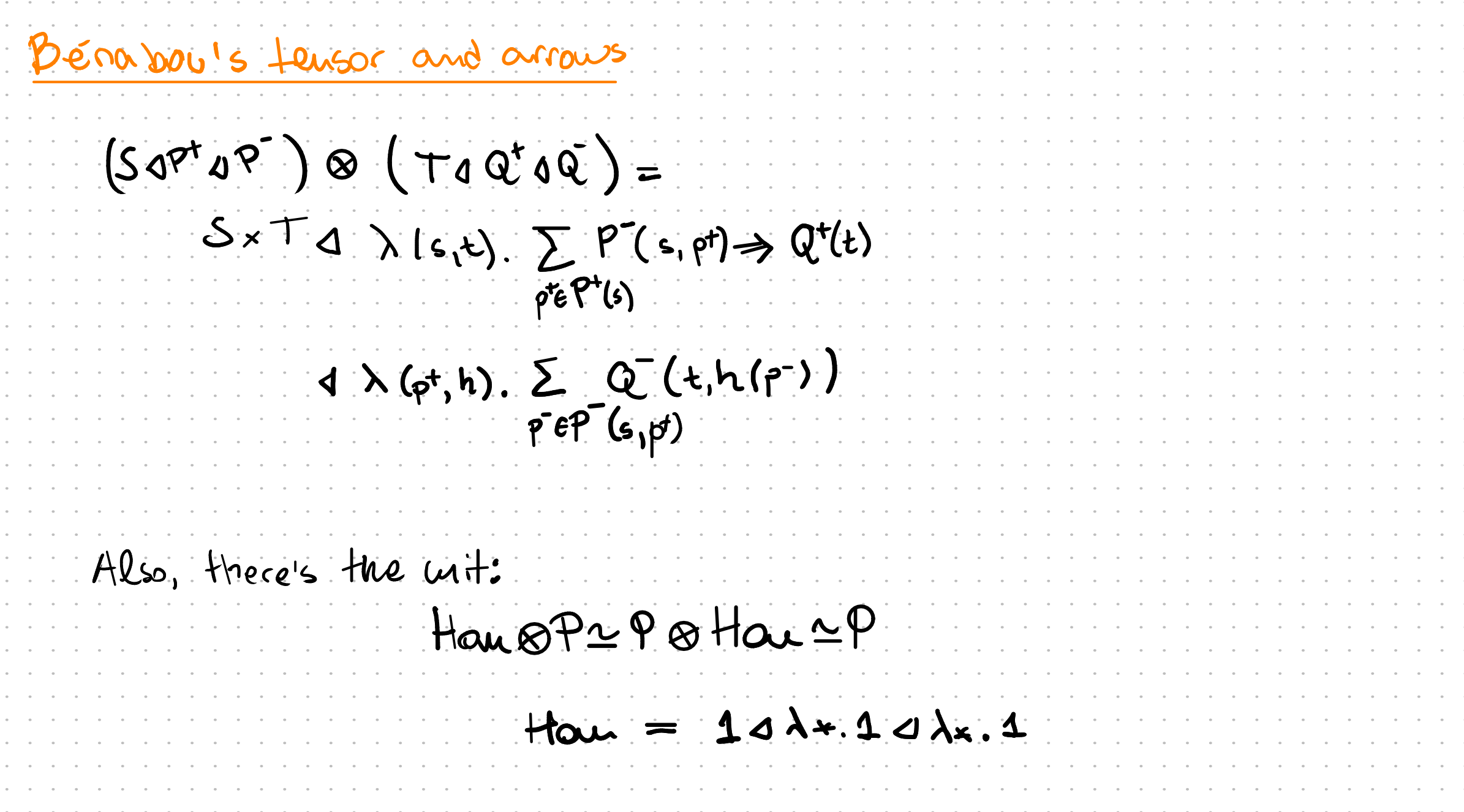

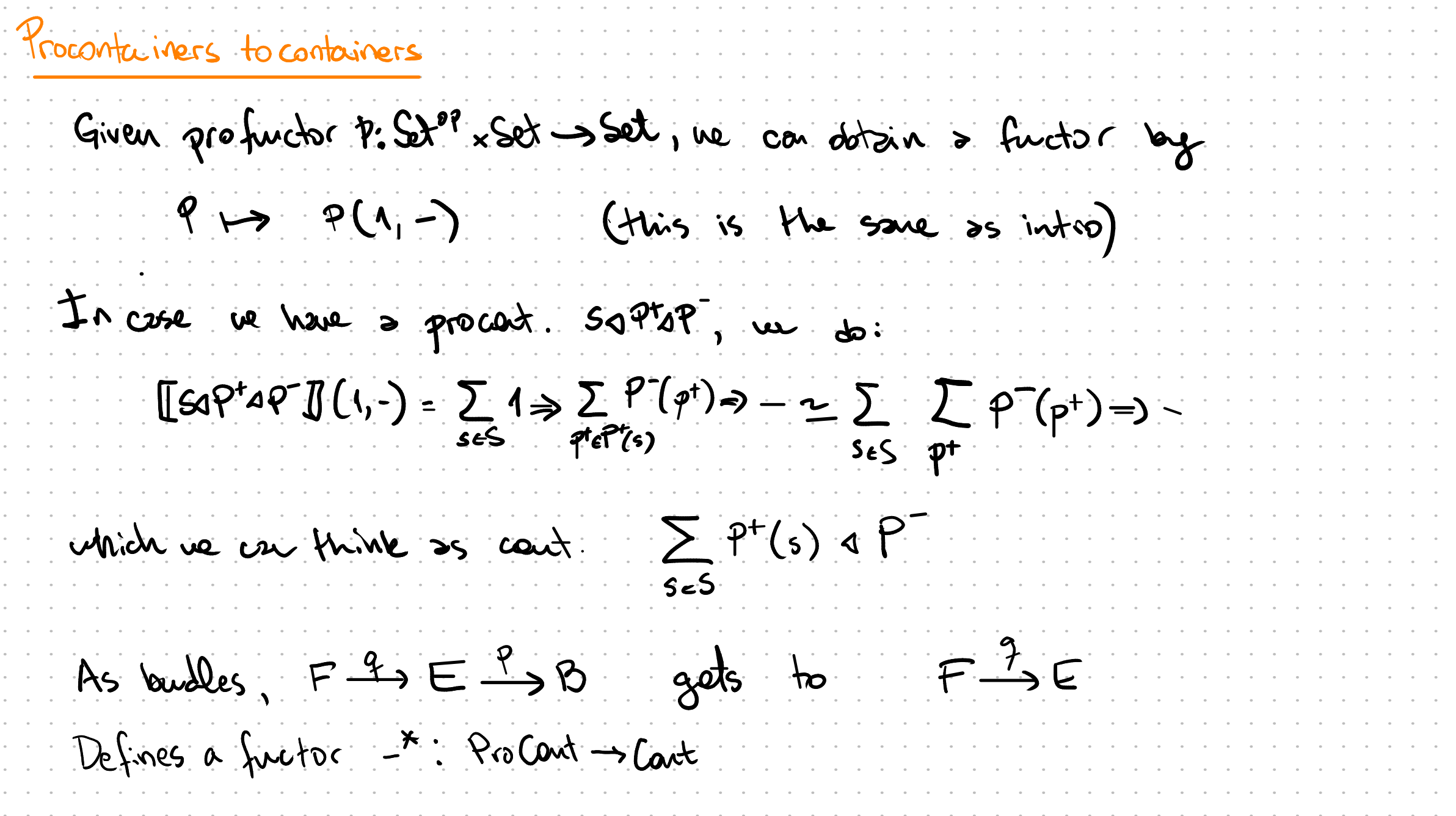

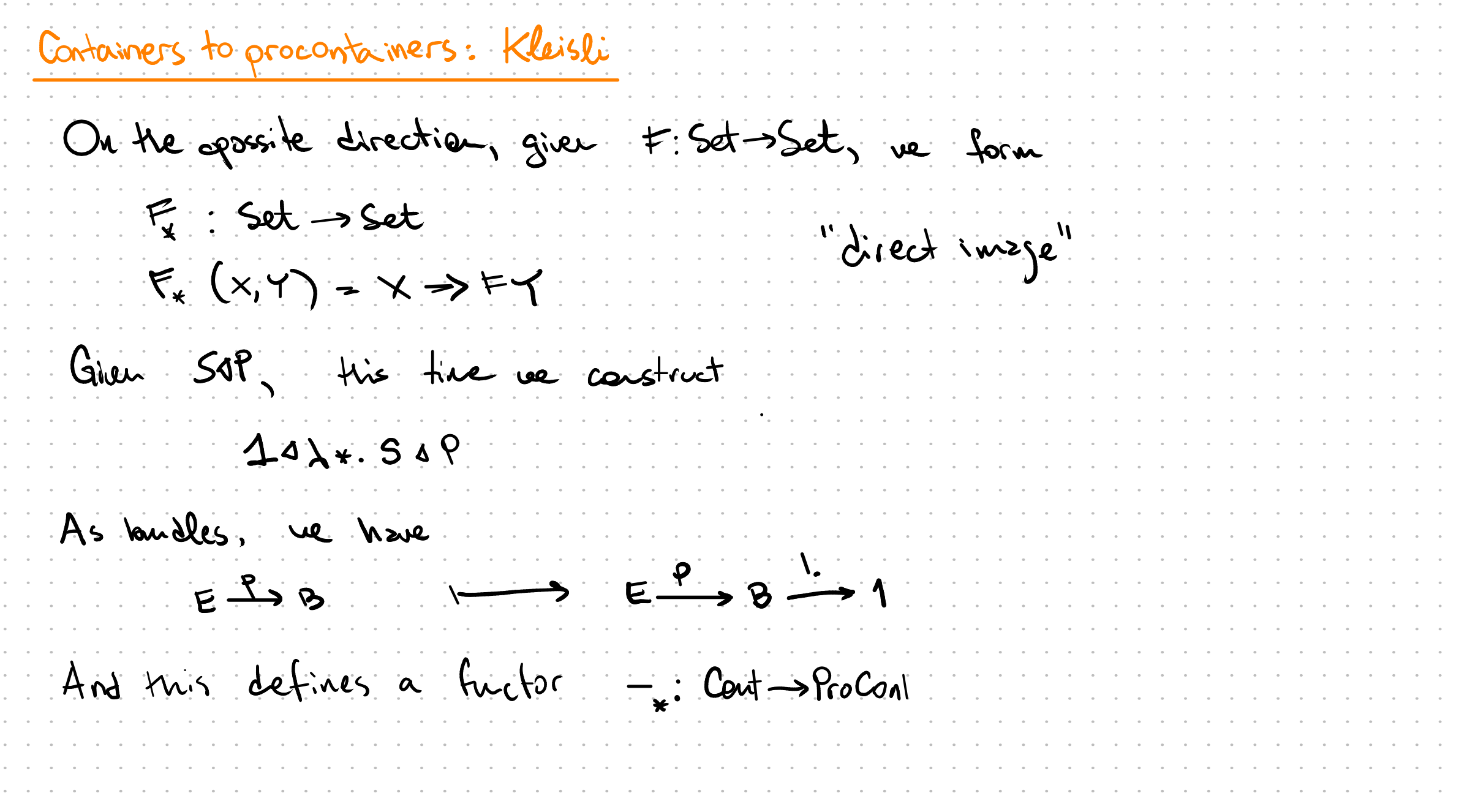

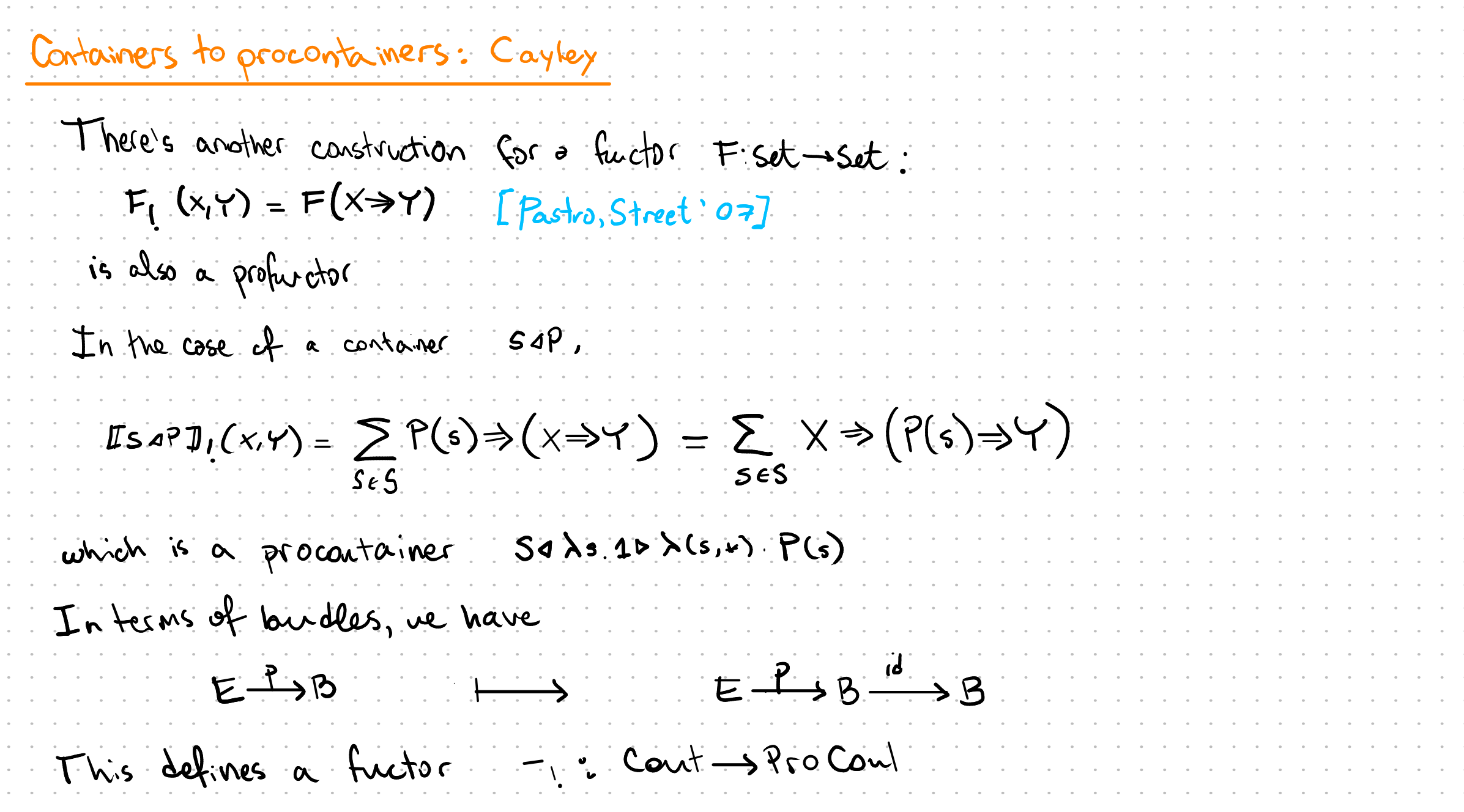

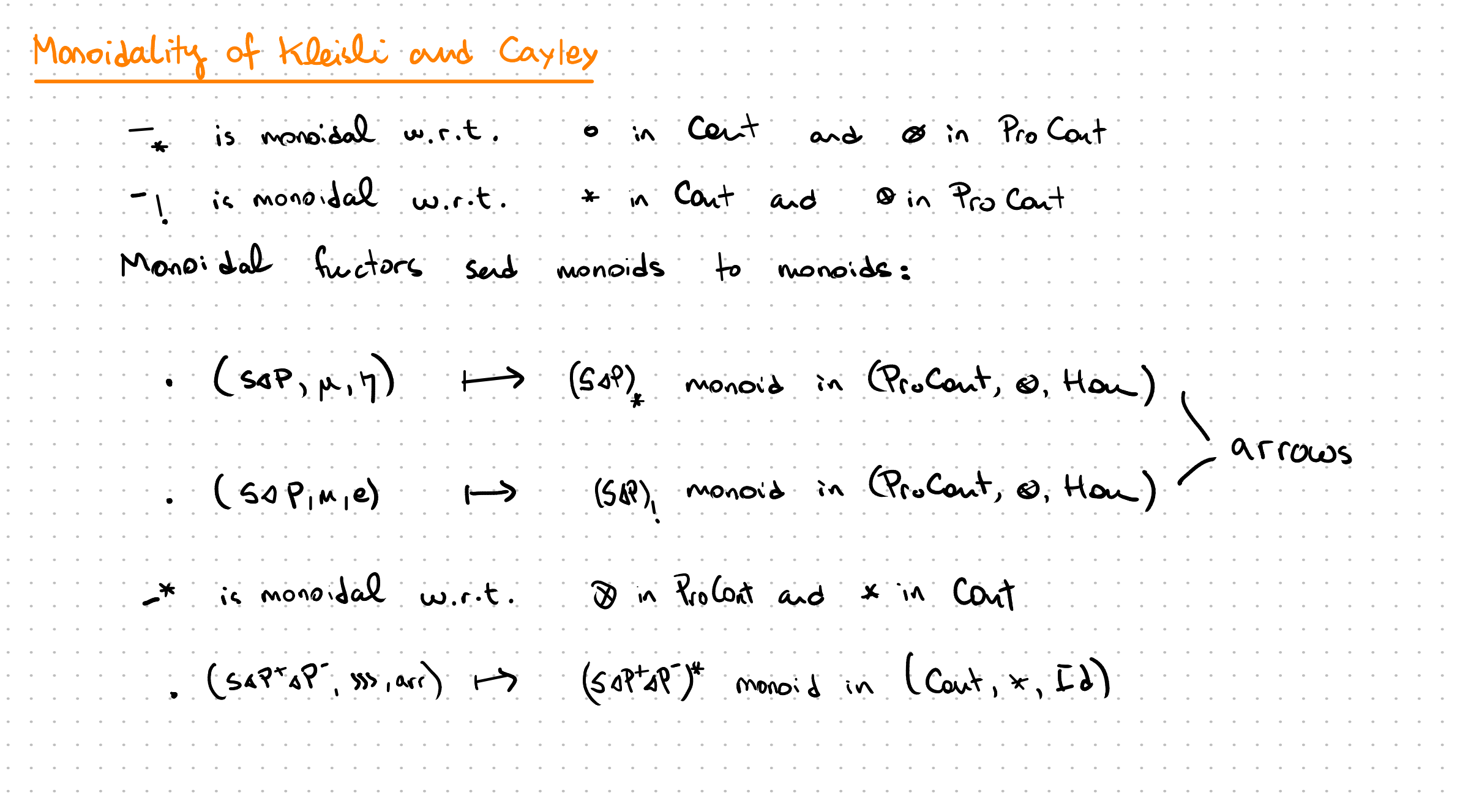

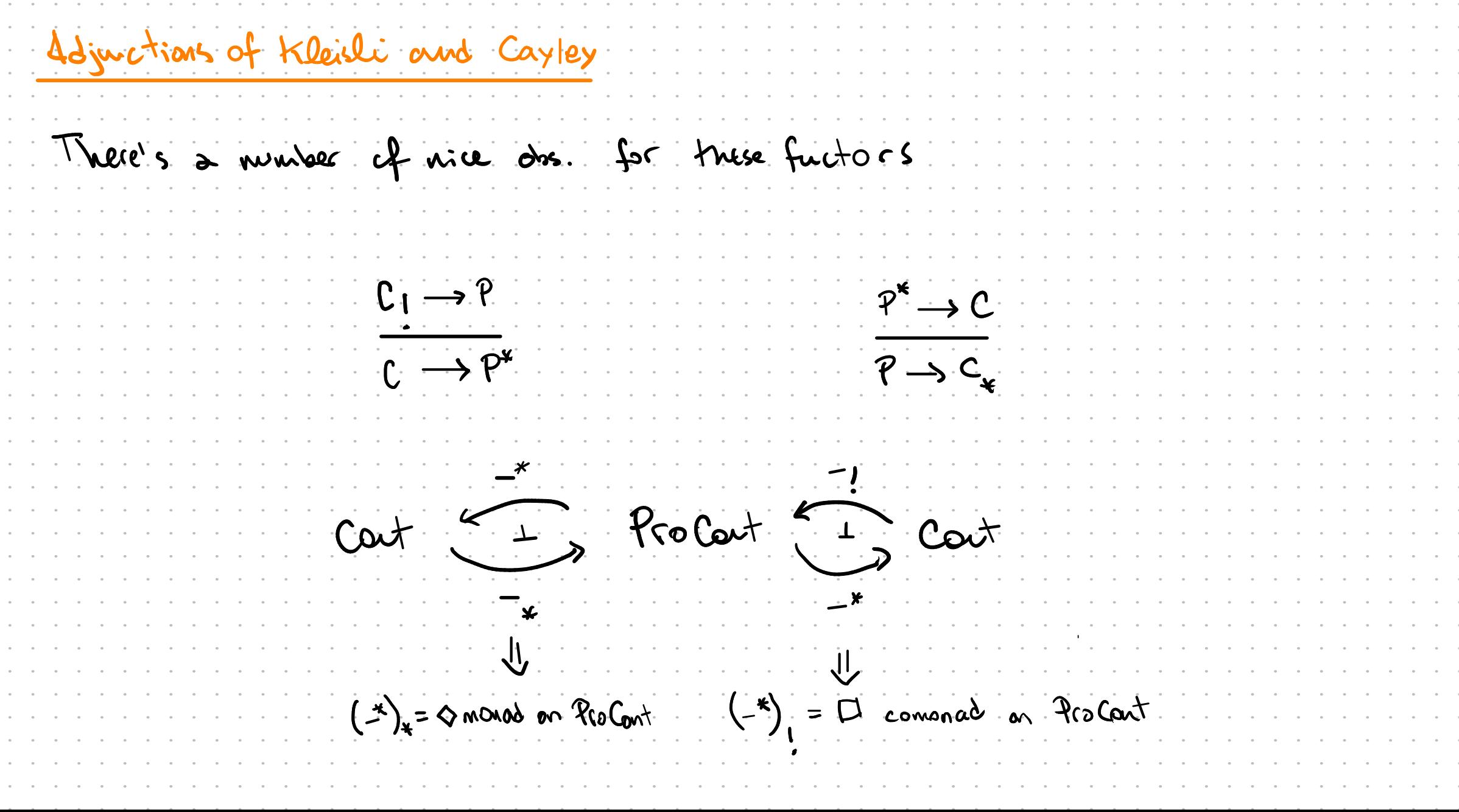

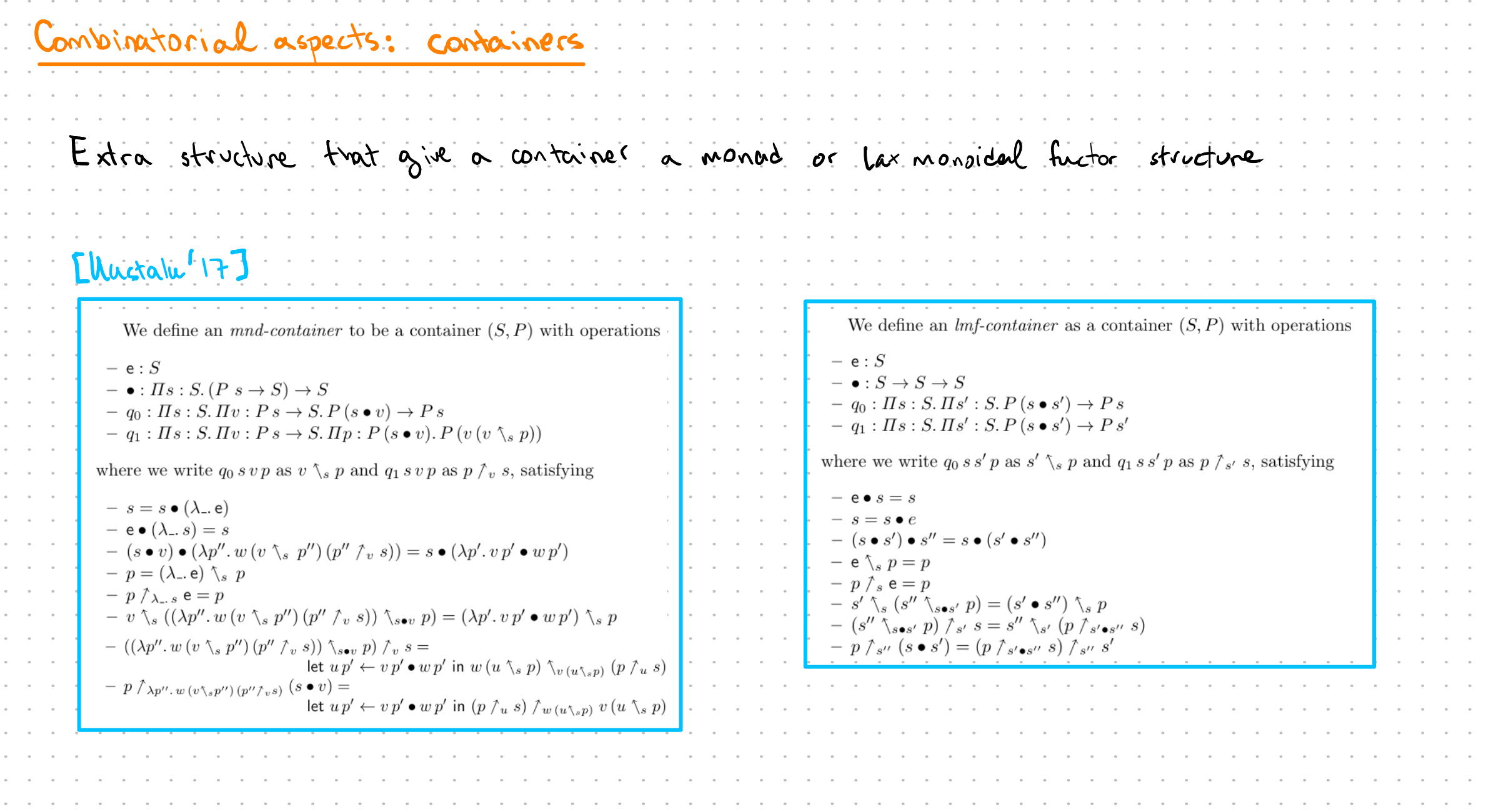

## Combinatorial aspects: procontainers

We define an *arrow-procontainer* as a procontainer  $(S \triangleleft P^+ \triangleleft P^-)$  with operations  $e: S$  $\bullet : S \rightarrow S \rightarrow S$  $r : P^+e$  $= q_0: \Pi s_l: S. \Pi s_r: S. \Pi p_l^+ : P^+ s_l. (P^-(s_l, p_l^+) \to P^+ s_r) \to P^+(s_l \bullet s_r)$  $= q_1 : \Pi s_l : S. \Pi s_r : S. \Pi p_l^+ : P^+ s_l. \Pi h : P^-(s_l, p_l^+) \to P^+ s_r.$  $P^-(s_l \bullet s_r, q_0(s_l, s_r, p_l^+, h)) \to P^-(s_l, p_l^+)$  $q_2: \Pi s_l: S. \Pi s_r: S. \Pi p_l^+ : P^+ s_l. \Pi h: P^-(s_l, p_l^+) \rightarrow P^+ s_r.$  $\Pi p^- : P^-(s_l \bullet s_r, q_0(s_l, s_r, p_l^+, h)). \ P^-(s_r, h(q_0(s_l, s_r, p_l^+, h, p^-)))$ where we write  $q_0(s_l, s_r, p_l^+, h)$  as  $p_l^+ \, \gamma_{s_l, s_r} \, h$ ,  $q_1(s_l, s_r, p_l^+, h, p^-)$  as  $(p_l^+, p^-) \, \gamma_{s_l, s_r} \, h$  and  $q_2(s_l, s_r, p_l^+, h, p^-)$  as  $(p_l^+, p^-) \searrow_{s_l, s_r} h$ , satisfying  $\equiv s \bullet e = s$  $e \bullet s = s$  $s \bullet (s' \bullet s'') = (s \bullet s') \bullet s''$  $= p^+ \searrow_{s.e} (\lambda \cdot r) = p^+$  $r \searrow_{e.s} (\lambda p^+) = p^+$  $= (p^+, p^-) \big|_{s,e} (\lambda - x) = p^ (r, p^{-}) \setminus_{e.s} (\lambda_{p^{-}} p^{+}) = p^{-}$  $= p^+ \searrow_{s,s'\bullet s''} (\lambda p^- v(p^-) \searrow_{s',s''} w(p^-)) =$  $p^{+}\sum_{s,s'} v \sum_{s\bullet s',s''} (\lambda p^{-} \cdot w((p^{+}, p^{-}) \wedge_{s,s'} v)((p^{+}, p^{-}) \vee_{s,s'} v))$  $= (p^+, p^-) \sum_{s,s'\bullet s''} (\lambda p_2^- v(p_2^-) \setminus_{s',s''} w(p_2^-)) =$  $(p^+, (p^+, \gamma_{s,s}, v, p^-) \uparrow_{s \bullet s', s''} (\lambda p_2^- \cdot w((p^+, p_2^+) \uparrow_{s,s'} v)((p^+, p_2^-) \downarrow_{s,s'} v))) \uparrow_{s,s'} v$  $= (v(h), (p^+, p^-) \setminus_{s,s'\bullet s''} (\lambda p_2^-, v(p_2^-) \setminus_{s',s''} w(p_2^-))) \uparrow_{s',s''} w(h) =$  $(p^+, (p^+, \gamma_{s,s}, v, p^-) \uparrow_{s \bullet s', s''} (\lambda p_2^- \cdot w((p^+, p_2^-) \uparrow_{s,s'} v)((p^+, p_2^-) \downarrow_{s,s'} v))) \downarrow_{s,s'} v$ w.  $h = (p^+, (p^+, \zeta_{s,s'} v, p^-) \wedge_{s \bullet s', s''} (\lambda p^-_2 \cdot w((p^+, p^-_2) \wedge_{s,s'} v)((p^+, p^-_2) \wedge_{s,s'} v))) \wedge_{s,s'} v$  $= (v(h), (p^+, p^-) \setminus_{s,s'\bullet s''} (\lambda p_2^- v(p_2^-) \setminus_{s',s''} w(p_2^-))) \setminus_{s',s''} w(h) =$  $(p^{+} \searrow_{s,s'} v, p^{-}) \searrow_{s \bullet s',s''} (p^{+} \searrow_{s,s'} v, p^{-}) \wedge_{s \bullet s',s''} (\lambda p_{2}^{-} . w((p^{+}, p_{2}^{-}) \wedge_{s,s'} v)((p^{+}, p_{2}^{-}) \searrow_{s,s'} v))$ w.  $h = (p^+, (p^+, \zeta_{s,s'} v, p^-) \wedge_{s \bullet s', s''} (\lambda p_2^- \cdot w((p^+, p_2^-) \wedge_{s,s'} v)((p^+, p_2^-) \wedge_{s,s'} v))) \wedge_{s,s'} v$ 

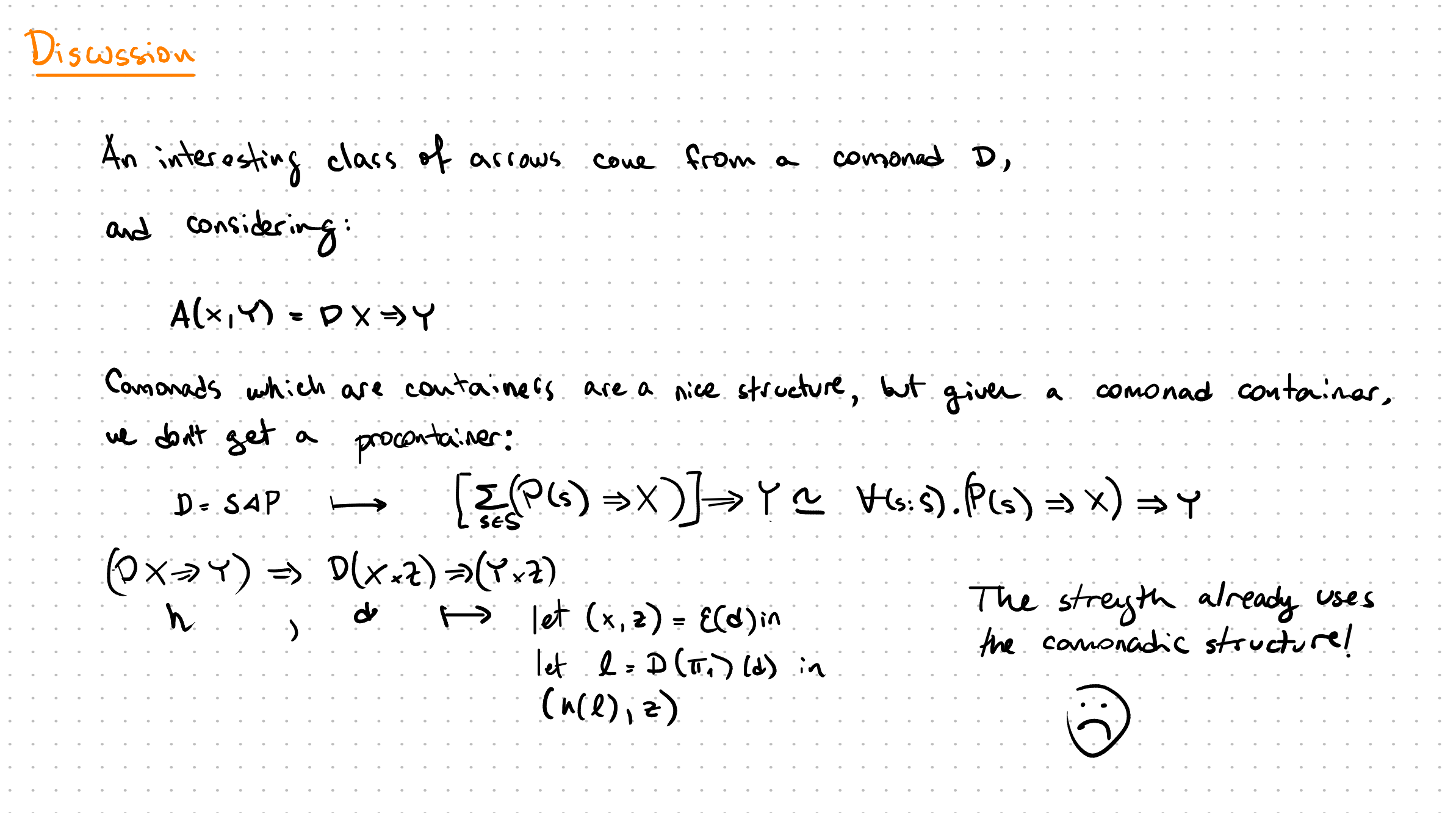

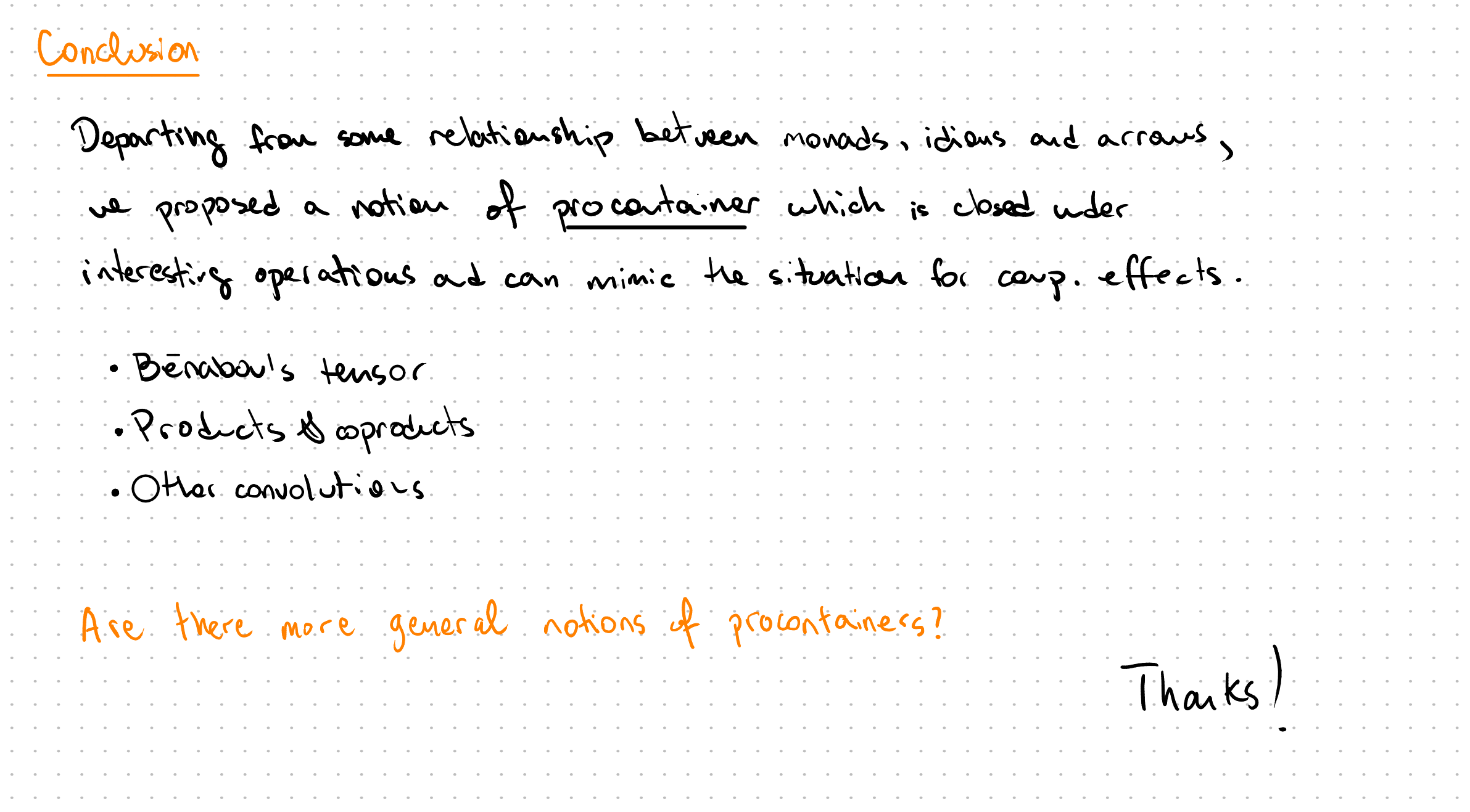